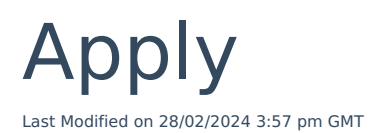

## Click the **Apply** button next to the chosen quote:

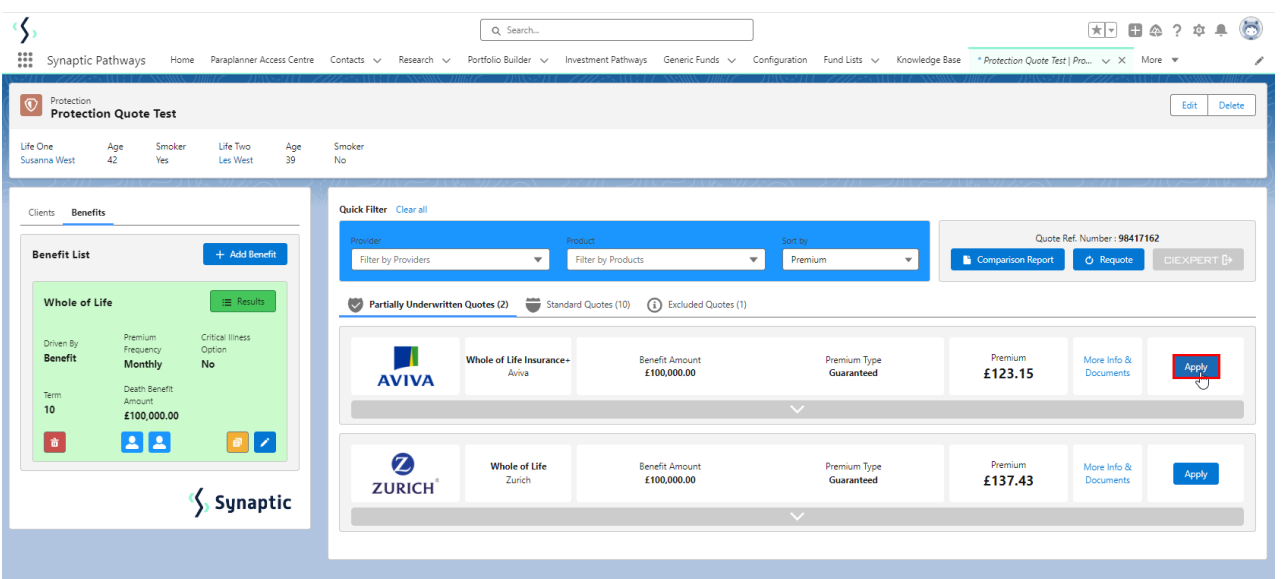

Read and accept documents before continuing to apply:

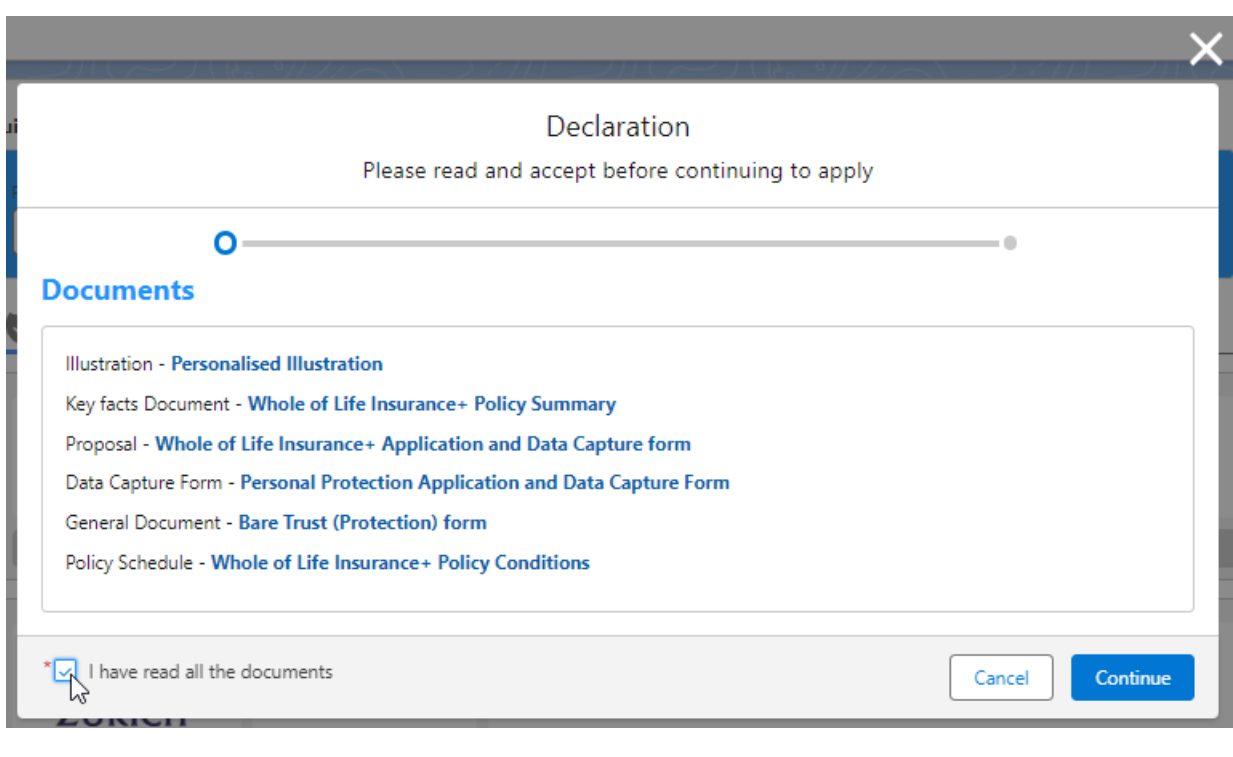

Continue In

Repeat for any Variations and **Continue:**

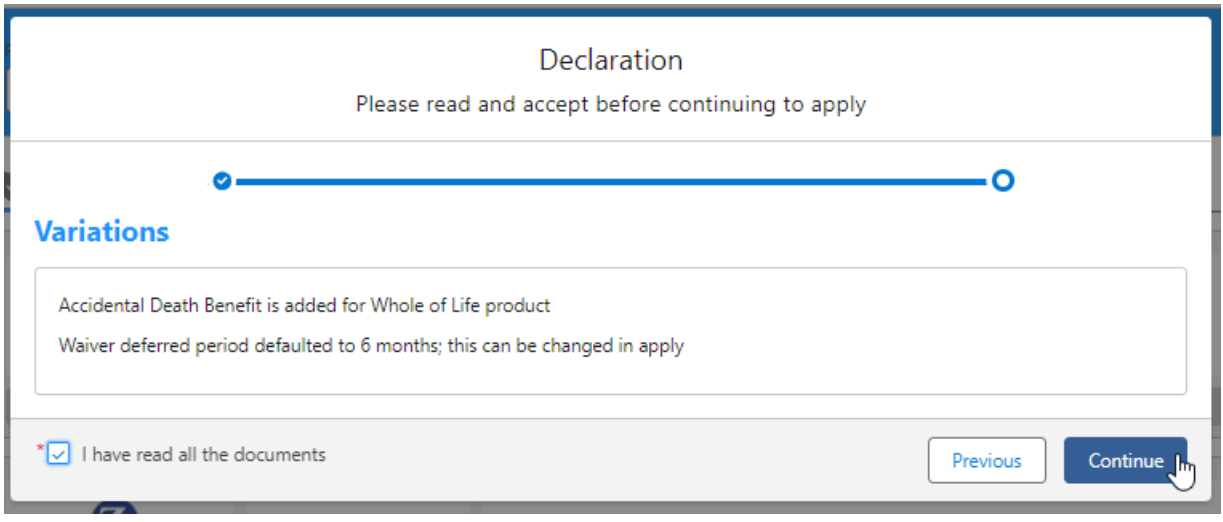

This will take you through to the Provider website to complete the quote.